## SERVIZI E FORNITURE - \_\_\_\_\_\_\_\_\_\_

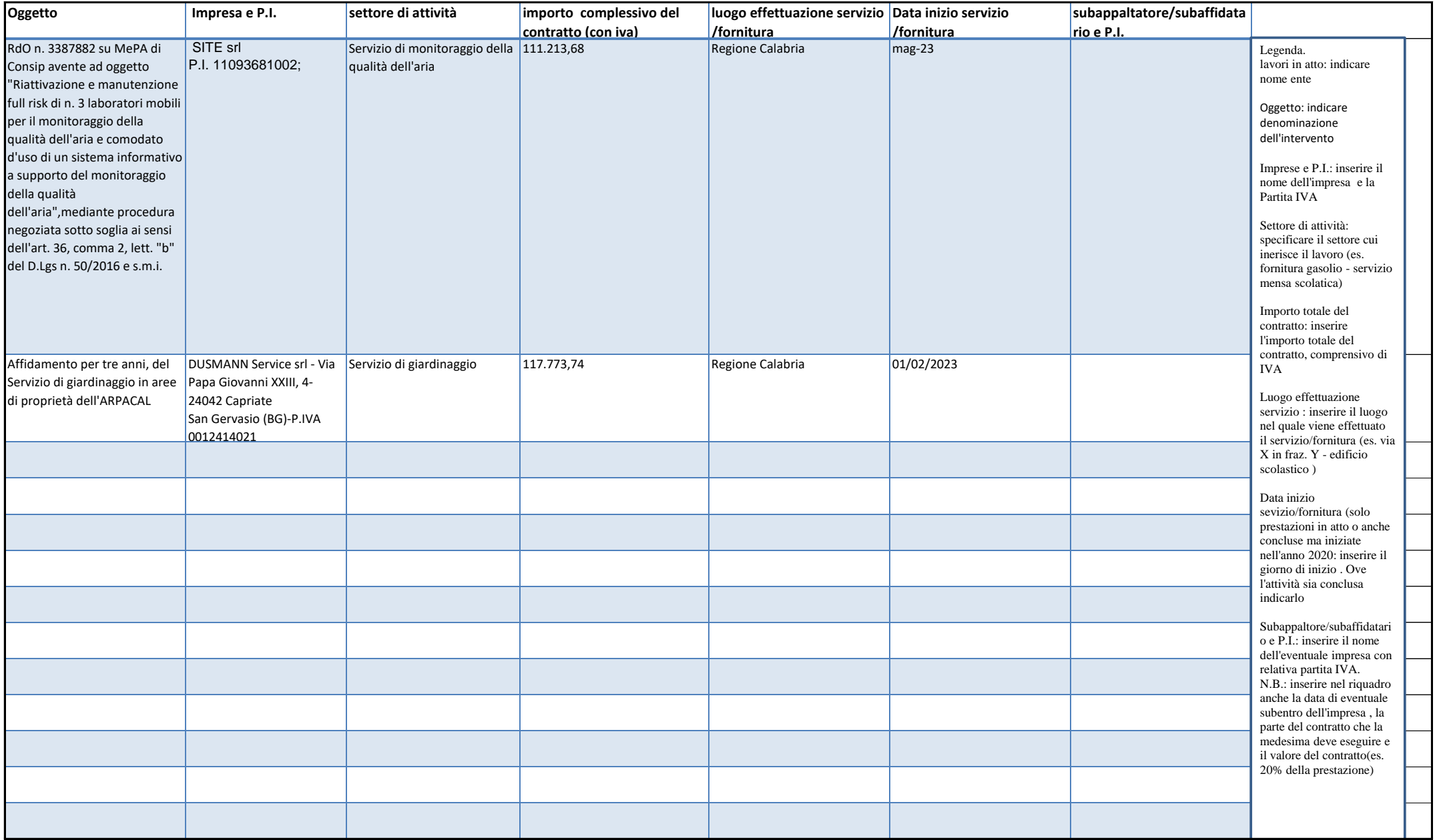

## LAVORI IN ATTO - \_\_\_\_\_\_\_\_\_\_\_\_

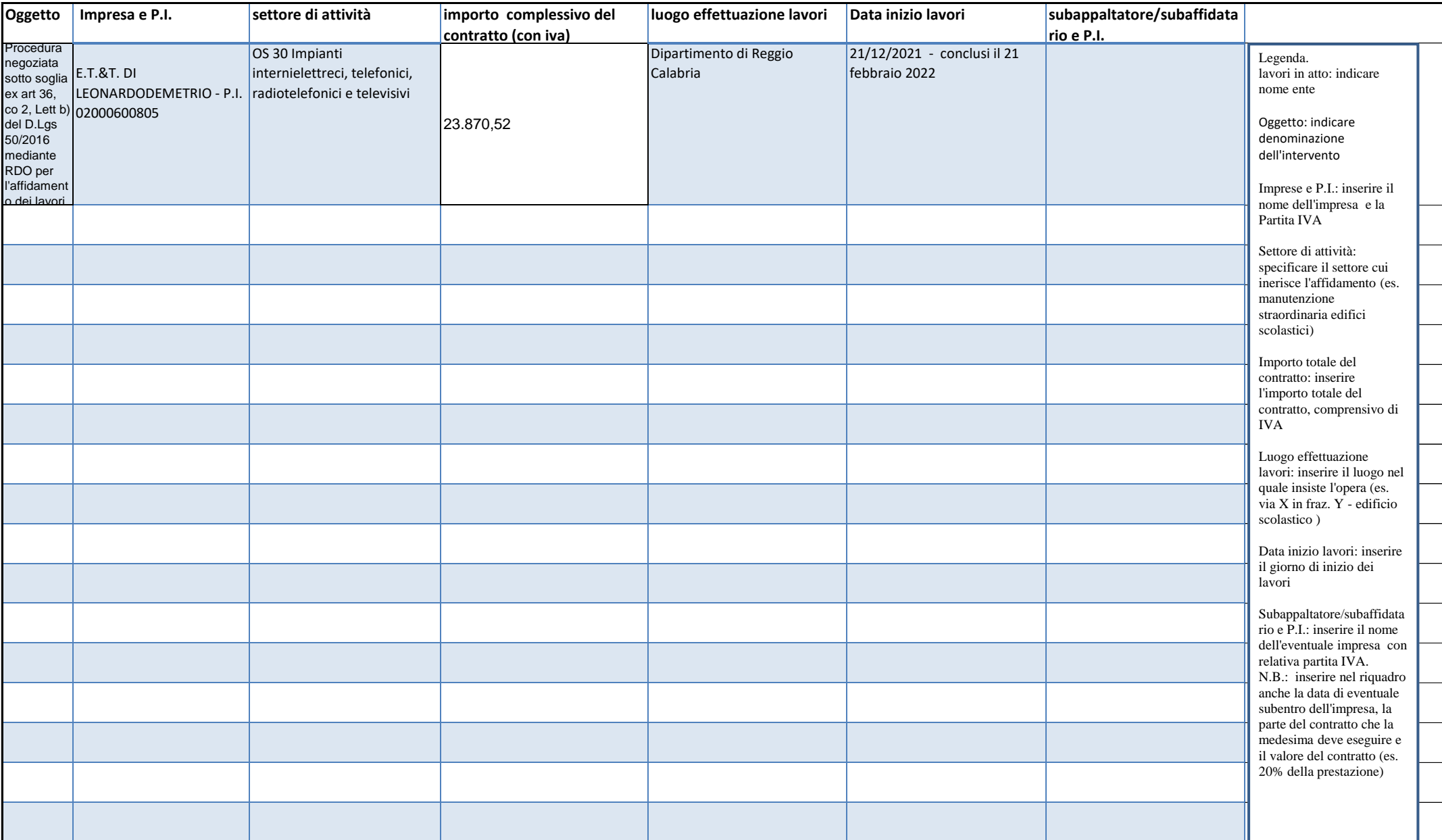